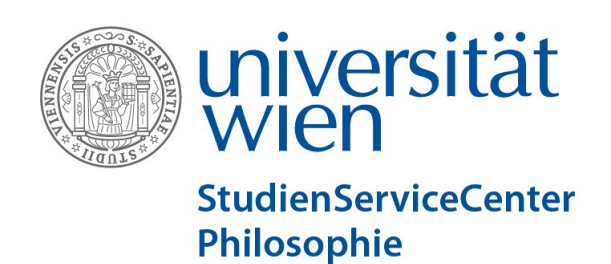

**Genehmigung der Individuellen Vertiefung (Modul M3) Master Interdiziplinäre Ethik UA 066 641 / Approval Request Individual Specialisation (Module M3) Master's programme interdsciplinary Ethics UA 066 641** 

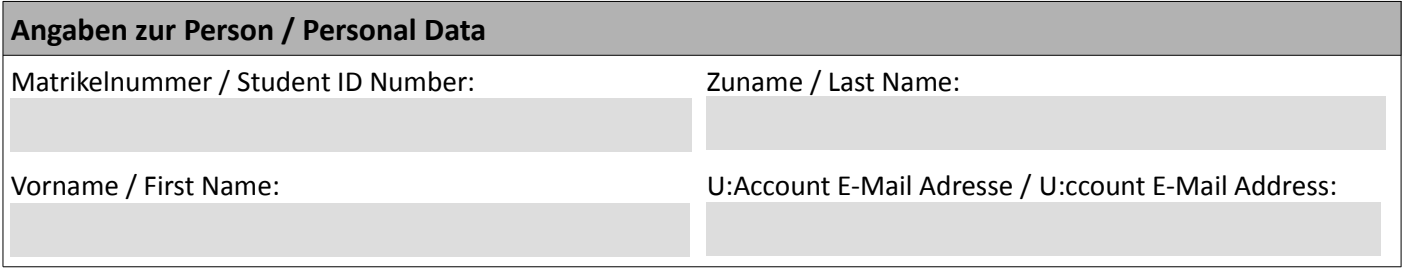

Hiermit bestätige ich, dass ich meine persönlichen Daten in U:SPACE auf Richtigkeit und Vollständigkeit überprüft bzw. ergänzt/korrigiert habe.

I hereby declare that my personal data provided on U:SPACE is correct and complete. Where necessary, I have corrected and/or completed the personal data on U:SPACE to the best of my knowledge.

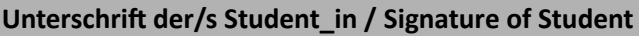

Ort, Datum / Place and Date of Signature

 …………………………………………………………………………………. Originalunterschrift / Signature (MUST be wet ink signature)

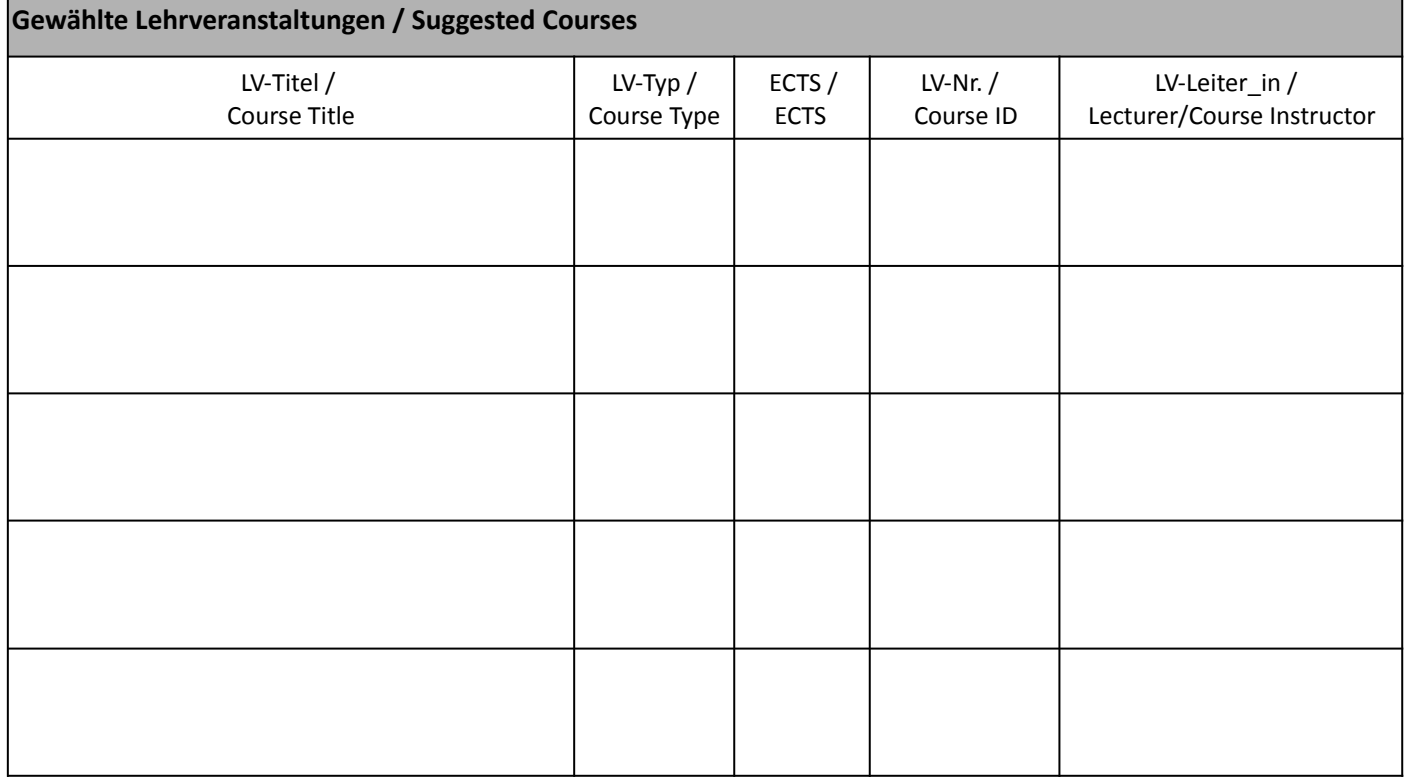

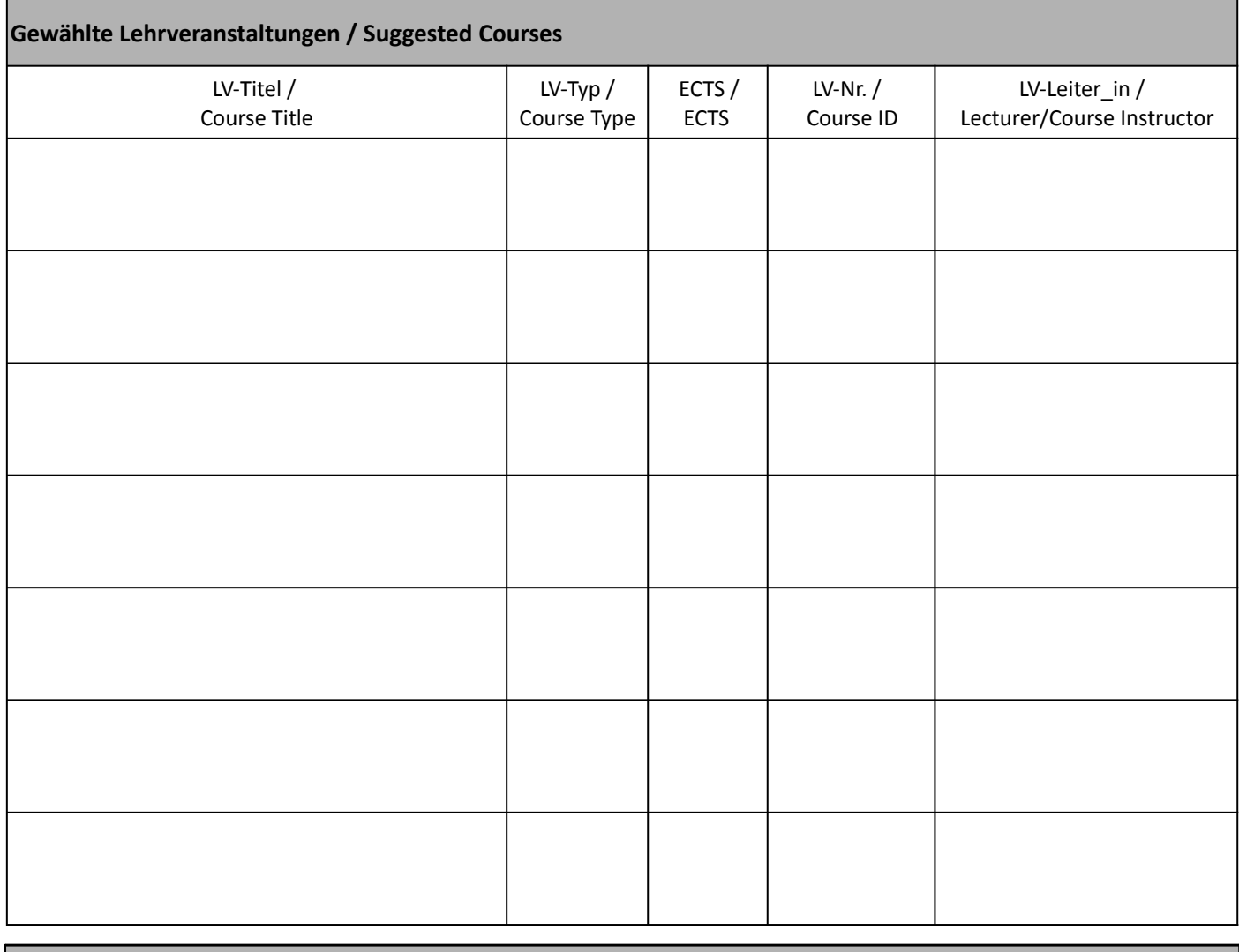

**Begründung Ihrer Wahl / Reasons for Selecting the Above Courses**

**Bestätigung der Genehmigung durch die der Studienprogrammleitung Philosophie / Confirmation of Approval by the Philosophy Directorate of Studies**

Ort, Datum / Place and Date of Signature

………………………………………………………………………………….

 …………………………………………………………………………………. Unterschrift/Stampiglie / Signature/Stam